# How To Download Ipad User Guide

Thank you unconditionally much for downloading How To Download Ipad User Guide. Maybe you have knowledge that, people have see numerous times for their favorite books later this How To Download Ipad User Guide, but end going on in harmful downloads.

Rather than enjoying a good ebook in the same way as a mug of coffee in the afternoon, on the other hand they juggled in imitation of some harmful virus inside their computer. How To Download Ipad User Guide is approachable in our digital library an online access to it is set as public in view of that you can download it instantly. Our digital library saves in combined countries, allowing you to get the most less latency time to download any of our books following this one. Merely said, the How To Download Ipad User Guide is universally compatible next any devices to read.

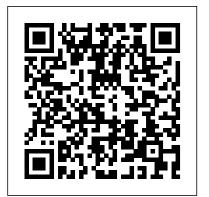

iPad: The User Manual like No Other Independently Published

This book is a full-colour, fully illustrated guide to using all of Apple s iPad models such as iPad 2, iPad (3rd generation), iPad (4th generation), iPad Air, iPad Air 2, iPad Pro (12.9-inch), iPad Pro (9.7-inch), iPad (5th generation), iPad Pro (12.9-inch) (2nd generation), iPad Pro (10.5-inch), iPad (6th generation), iPad Pro (11-inch), iPad Pro (12.9-inch) (3rd generation), iPad Air (3rd generation) features exclusively. It includes everything from basic setup information to finding and installing new apps to using the iPad for communication, entertainment, and productivity. The information presented in this book is targeted at kids, teens, adolescents and adults who are either dummies, seniors or experts in tablets and cell phone users in a straightforward and explicit form. Step-by-step instructions including how to fix some technical iPad problems in simple terms. The book is easy, clear, readable, and focuses on what you want to do with your iPad tablets.

Ipad Mini 6 User Guide Createspace Independent Publishing Platform

The New iPad Survival Guide organizes the wealth of knowledge about the Third Generation iPad into one place, where it can be easily accessed and navigated for quick reference. This guide comes with countless screenshots, which complement the step-by-step instructions and help you to realize the iPad's full potential. The New iPad Survival Guide provides useful information not discussed in the official iPad 3 manual, such as tips and tricks, hidden features, and troubleshooting advice. You will also learn how to download FREE games and FREE eBooks and how to make VIDEO CALLS using FaceTime. Whereas the official iPad 3 manual is stagnant, this guide goes above and beyond by discussing recent known issues and solutions that may be currently available. This information is constantly revised for a complete, up-to-date manual. This New iPad guide includes, but is not limited to: Getting Started: - Button Layout - Navigating the Screens - Setting Up Wi-Fi - Setting Up an Email Account -Using Email - Logging In to the Application Store - Using FaceTime - Placing a FaceTime Call - Moving the Picture-in-Picture Display - Taking Pictures - Capturing Videos - Browsing and Trimming Captured Videos - Using iTunes to Import Videos -Viewing Videos - Using the iPod Application - Using the iTunes Application - Sending

Pictures and Videos via Email - Setting a Picture as Wallpaper - Viewing a Slideshow -Importing Pictures Using iPhoto - Creating Albums Using iPhoto Advanced topics: -Viewing Flash Websites - Using Dictation (new feature) - Using Multitasking Gestures - 161 Tips and Tricks for the iPad - Setting the iPad Switch to Mute or Lock Rotation - Using the Split Keyboard - Downloading FREE Applications - Downloading FREE eBooks - Adding Previously Purchased and FREE eBooks to the iBooks app -Updating eBooks in the iBooks app - Using the Kindle Reader for iPad - Using the iBooks Application - Using the iBooks Internal Dictionary - Highlighting and Taking Notes in iBooks - Turning On VoiceOver - Printing Directly from the iPad - Printing Web Pages - Moving a Message to Another Mailbox or Folder - Changing the Default Signature - Setting the Default Email Account - Changing How You Receive Email -Saving a Picture Attachment - Managing Contacts - Setting Up a 4G Account -Turning Data Roaming On and Off - Using the Safari Web Browser - Blocking Pop-Up Windows - Managing Applications - Deleting Applications - Setting a Passcode Lock -Changing Keyboard Settings - Maximizing Battery Life - Printing Pictures Without a Wireless Printer - Viewing Applications on an HD TV - Troubleshooting - Resetting Your iPad

#### IPad Pro User's Manual Lulu.com

Need help with your iPad Air? The Guide to the iPad Air organizes the wealth of knowledge about the Fifth Generation iPad into one place, where it can be easily accessed and navigated for quick reference. This guide comes with countless screenshots, which complement the step-by-step instructions and help you to realize the iPad's full potential. The Guide to the iPad Air provides useful information, such as tips and tricks, hidden features, and troubleshooting advice. You will also learn how to download FREE eBooks and how to make video calls using FaceTime. This guide discusses recent known issues and solutions that may be currently available. This information is constantly revised for a complete, up-to-date manual. Help is here!

## Help Me! Guide to the Ipad Air Fehintola Otegbeye

strong> A Comprehensive User Guide with Screenshots to Guide you in operating your 2019 iPad 7th Generation with the iPadOS/ iOS 13 specially designed for seniors. Congratulations on acquiring the latest addition to the iPad family, you are well on your way to achieving more creativity and productivity with the 2019 iPad with all the packed features in it. The 2019 iPad 7 gen is an upgrade on the 2018 iPad with its 10.2-inch screen display. The iPad is the first iPad device to come built with the iPadOS 13 software. The iPadOS is a version of the iOS 13 specifically designed for iPad devices. Asides changing the name of the software, the new OS would exclusively focus on expanding features as well as introduce new features to meet the iPad's advanced multitasking capabilities. Another interesting news is

iOS 13 comes with lots of new features that can look a little overwhelming when using it for the first time, even for old users of the Apple iPad. This user guide will benefit seniors, beginners as well as new iPad 7th Generation users as it contains in-depth guide on features and tips that will help you to achieve maximum performance on your device. Some of the things you would learn in this book include: How to in Books on iPad-Set reminders on iPad-Set up Family Sharing on iPad-Create an Apple ID for a childmake use of the Apple Pencil How to multitask on your new device. How to Use external storage drive with your iPad How to sketch and draw with the Apple pencil How to download and install fonts How to iCloud storage plan-How to Ask Siri on iPad-Set up Apple Pay-Use Siri with AirPods on iPad-Use Apple share music over AirPods How to Use Cycle Tracking in Health How to Use your iPad as Second Mac Display How to Use the Find My App How to Edit Photos and Rotate Videos How to Use "Sign IN with Apple" How to Enable Dark Mode How to Use Favorites in the Apple Maps How to Use Look Around feature in Apple Maps How to Customize Your Memoji and Animoji How to Play Live Radio Through Siri How to Use Screen Time How to Set App Limits How to Use the New Reminders app How to Use Swipe Typing Complete list of the keyboard shortcuts as confirmed by Apple How to Remove Location Details from your Photos How to Set a Profile picture and Name in iMessages How to Set Optimized Battery Charging How to Pair your iPad with a DualShock 4 and Xbox one S How to Use the New Gestures for Copy, Cut, Paste, Redo and Undo How to Connect to Paired Bluetooth Devices or Wi-fi from Control Center How to Download Large Apps over Cellular Network How to Scan Documents and Save screenshots Straight to Files App Operating the Safari Browser in iPadOS And lots more! Value Add for this book A detailed table of content that you can always reference to get details quickly and more efficiently. Step by step instructions on how to operate your device in the simplest terms, easy for all to understand. Latest tips and tricks to help you enjoy your device to the fullest. Click on Buy Now to get this book and begin to do more productive activities with your new iPad.

### APPLE IPAD AIR USER GUIDE John Wiley & Sons

Create apps for the hottest device on the market — the iPad! iPad application development is the new gold rush — iPad sales are booming and new apps are arriving daily. Whether you 're a serious programmer new to the iPad or a beginner who wants to get started in app development, this easy-to-follow guide will help you join the party. It begins with the basics about the SDK and becoming a registered Apple developer, looks at how an iPad application runs, and takes you through actually creating two applications step by step. The iPad is the hottest-selling device on the market, and the demand for cool iPad apps remains huge This guide is perfect for beginners who want to get started developing iPad apps as well as professional programmers new to the iPad SDK Explains how to download and use the iPad SDK and how iPad programming differs from iPhone programming Tells how to create a great user experience and explains nib files, views, view controllers, interface objects, gesture recognizers, and much, much more Turn your ideas into lucrative iPad apps with the great advice in iPad Application Development For Dummies, 2nd Edition! Note: Apple's iOS SDK tools are only accessible on Intel-powered Mac and MacBook devices.

#### My New iPad MobileReference

A Comprehensive User Guide to Apple iPad AirThe 2019 iPad Air 3 is thin, light and powerful. It features the A12 Bionic chip with Neural Engine, which uses real-time machine learning to transform the way you experience photos, gaming, augmented reality (AR), and more. A beautiful 10.5-inch Retina display with True Tone for easier viewing in all kinds of lighting environments. Support for Apple Pencil and the Smart Keyboard. There are many other factors that make up the overall goodness of the iPad Air. We got a chance at handling the device and we are presenting our User Guide to help you maximize your iPad Air. This book is written in simple and clear terms with a step-by-step approach and with tips and tricks that will help you to master your iPad Air within the shortest period of time. Here is a preview of what you will learn: -How to set up your iPad-Manage Apple ID and iCloud settings on iPad-Move content manually from your Android

the ability to use the Apple Pencil with your iPad 7th gen device. The combination of the iPadOS 13 and device to your iOS device-Change access to items when iPad is locked-Prevent iPad from automatically filling in passwords-Set up iCloud Keychain on iPad-Use VPN on iPad-How to Multitask on Your iPad-Multitask with Picture in Picture on iPad-Use AirDrop on iPad to send items to devices near you-Manage your App Store purchases, subscriptions, and settings on iPad-Read books in the Books app on iPad-Set Reading Goals Accept an invitation to Family Sharing-Share purchases with family members on iPad-How to use a shared Pencil To Take Notes on Lock Screen-Move Multiple Apps Together on Home screen-Enable AssistiveTouch-Record Your iPad Screen-How to Block People From Sending You Mail in iPadOS-How to use Favorites in Apple Maps-How to use Cycle Tracking in Health-Download Free Books on Your iPad-Let Your iPad Read Selected d104 to You-And much more! Add this book to your library NOW IPad Pro 2021 5G User Guide CreateSpace

> Added to the stables of Apple's trending devices is the latest iPad Pro 2021 with outstanding features. It also has some specifications including new processors and thunderbolt. The device is worth having, or you can simply upgrade to access the latest features. Moreover, with this iPad, you can easily perform almost all the functions of a laptop. The previous generation came with a processor such as the A12Z, but this new design comes with the A14X chip. This is a revolutionary trend in the similarity of the M1 chips regarded as the fastest. This book provides great insight on how you can enjoy the wonders of Apple's latest device. Other things you will learn from this book include: What are the Features of iPad Pro 2021? iPad Devices Compatible with iPad Pro 2021 Setting Up iPad Pro 2021 Ways to Update your New iPad Pro Updating your iPad Pro with your Computer Using iCloud to Back Up your iPad Pro Using MacOS Catalina to Back Up your iPad Pro Restoring iPad Pro Backup from iTunes and iCloud How to Change iPad Language Setting Up Optimized battery Charging Using the New Scroll Bar Scanning Documents in the Files App How to Share Photos without Location Information How to Delete Apps from the Notification Screen Removing App Size Limitations on Cellular Data Adding E-mail Accounts to iPad Pro How to Send Emails and Attachments from your Device How to Activate iCloud Backup on iPad Pro 2021 Deactivating iCloud Auto Sync for Films and Pictures Resetting iPad Pro 2021 Creating a New Apple ID How to Change Apple ID on the iPad Pro How to Set Up Apple Pay Device Moving Data from Android to iPad Pro How to Set Up Wi-Fi & Mobile Networks Turning Off Wireless Connections Turning Off Mobile Data Taking Long Screenshots of Websites How to Customize Notification Center How to Customize Widgets in the Notification Center Switching Apps in iPad Pro 2021 Using and Displaying Multitasking Quick App Switcher How to Add Cycle to your iPad Pro 2021 How to Force Quit Apps Accessing Reachability Mode Adding New Contacts Importing Contacts from Android OS to iPad Pro Importing Contacts from Blackberry Devices How to Display Notification Previews on the Lock Screen Using Wireless or USB Mouse How to Use a Mouse with your iPad Pro How to Customize Assistive Touch Customizing the Buttons on the Mouse Applying the Quicktake Feature on iPad Pro Securing your iPad Pro Using Screen Lock Unlocking your iPad Pro Using Touch ID Setting Up Filming Speed on iPad Pro 2021 Deactivating Required Attention on FaceID How to Format Store Films and Photos Enabling iCloud Keychain on iPad Pro 2021 Accessing the Passwords of iCloud Keychain How to Turn On Siri Using a Button How to Change Siri's Language Locating New Apps in App Store How to Set Up Zoom on iPad Pro 2021 Ways to Zoom In and Out on iPad Pro How to Record Videos Quickly Taking Burst Pictures with your iPad Ways of Taking

Square Photos How to Turn on Capture Outside the frame Downloading New App on iPad Pro Organizing your Folders Using Swipe Typing How to Activate & Deactivate Swipe Typing And many up and Click the "Buy Button" to add this book to your shelve. more.. You Can Download FREE with Kindle Unlimited and Configure Various Setting on Your Device. So what are you waiting for? Scroll up and Click the Orange - BUY NOW WITH 1-CLICK BUTTON- on the top right corner and Download Now!!! You won't regret you did See you inside!!! iPad Application Development For Dummies® Litres

Apple has just released the new iPadOS 14 with mind blowing features that very novel to every basic user. To navigate your way through this new operating system is not something you can easily do without the help of a user guide like this. This iPadOS 14 USER MANUAL has been carefully prepared to help you master this new operating system and get the most out of this new update like a pro. The most remarkable feature of tis book is its simple and easy to understand wording and step by step instructions. It contains all you need to GET YOU STARTED with iPadOS 14 as it also contains well organized index to help you navigate through the book with ease. Here is a preview of the book: Amazing new features Getting started Turn on and configure ipad Set up mobile services on ipad (wi-fi + cellular) Manage apple id and icloud settings on ipad Siri and you Hide applications when calling siri Setup gestures Set sound settings Setup mail and calender Screenshot and screen recording Switch between apps Move and organize apps Draw or write in apps with bookmarks Draw a shape Edit handwritten text or images Enter text using scribble on ipad Use the apple pencil to enter text into any text box How to add widgets Quick actions Location features Take manual measurements Use the edge guides Use ruler mode Get tips on ipad Family sharing Set up family sharing Setup your screentime Setup apple pay Hands off tasks Set up sync between your mac and ipad Get started with accessibility features on ipad Change the availability settings Setup security How to update ipados Manually update your ipad Update using your computer Ipad backup Restore all content to ipad from backup Restore ipad from icloud backup Install or delete profiles on ipad SCROLL UP AND TAP THE BUY NOW ICON TO GET THIS BOOK NOW!! APPLE IPAD 8th GENERATION USER GUIDE Createspace Independent Publishing Platform A Comprehensive Guide to Mastering Your 2020 iPad 10.2" (8th Generation) and iPadOS 14.Apple unveiled on Tuesday, Sept. 15, 2020 its latest iteration of the standard iPad, dubbed the iPad 8th generation. This iPad boasts a slew of new features and new price points for consumers and education users in order to get the device into even more hands. While the eight-generation iPad may look a lot like its predecessor, it's an entirely different beast. The iPad is Apple's middle-of-the-road tablet with the traditional screen size of 10.2", which Apple switched to years ago. The device runs Apple's iPadOS, and this 8th generation model will ship with the newest iteration of iPadOS, version 14. The iPad 8th generation will be able to take advantage of all the new features in iPadOS 14. This book is a detailed in DEPTH guide that will help you to maximize your iPad experience. It has ACTIONABLE tips, tricks and hacks. It contains specific step-by-step instructions that are well organized and easy to read. Here is a preview of what you will learn: -A brief review of iPad 8th generation-How to set up your iPad-Manage Apple ID and iCloud settings on iPad-View previews and quick actions menus on iPad-Change common iPad settings-How to Multitask on Your iPad-New iPadOS 14 Features for iPad-Use app clips on iPad-Open Apps and Find Music and Quickly Using Spotlight Search-How to identify and remove unnecessary apps-Subscribe to Apple Arcade on iPad-Accessing the Control Center, iPadOS 14 and iPad new gestures-Send and receive sms messages on iPad via Text Message Forwarding-Use Apple Pencil To Take Notes on Lock Screen-Use The Smart Keyboard and Master The Keyboard Shortcuts-Learn to create and use Memoji in iPadOS 14-Draw in apps with Markup on iPad-Install and manage app extensions on iPad-Learn the changes to notifications in iPadOS 14-Use iPad as a second display for your Mac-Apple Pay Cash-How to use Siri-How to perform quick website search in Safari-How to play FLAC files on an iPad-Download Free Books on Your iPad-How to Use iCloud Keychain on Your iPad Devices-How to use Favorites in Apple Maps... and much more! Additional value for this book.-A well organized table of content and index that you can easily reference to get details quickly and more efficiently-Step-by-step instructions with images that will help you operate your Apple ipad 8th

generation in the simplest terms.-Latest tips and tricks to help you maximize your latest ipad to the fullestScroll

New IPad Survival Guide Independently Published

This book will help you explore some features of your iPad Pro that you probably didn 't know existed and also get you started on your device in no time. You can also buy it as a gift for that son or daughter of yours who already like fiddling with devices, this book will get him or her up to speed in no time. A Comprehensive User Guide and Manual for New Users of the iPad Pros

Even though iPad Pros are great right out of the box, you are likely to get more from them if you know how to use them by reading a book like this one. So, if you are someone who has recently acquired the new iPad Pro and now needs guidance on how best to take advantage of its many features that are not immediately obvious to ordinary end users? Or you may even be someone who is not new to the Apple ecosystem, but only just made an upgrade from previous versions of the iPad and it is beginning to seem as if Apple has completely changed the interface and removed or relocated some of your previous favorite features, then this book was written with you in mind. We all know that the iPad Pro from Apple remains one of the world 's most renowned flagships, when set up properly, it can become more than being just a phone. You can use it as a productivity tool in your business, you can make it an indispensable social media aide, e-book reader and a travel companion. All these can become possible once you learn how to better utilize the iPad Pro. This book has been written as a step-by-step guide for you to go through what you need to navigate around the iPad Pro. It covers many of the important features that users need to know and allows users to jump to any section of the book that they feel they want to focus on. That means the guide is written in a way that even if you do not want to follow the order in which it was written, you are still able to make the most of it. Some of the included contents: • Simple and easy to understand step by step instructions on how to first setup your device • Latest tips and tricks to help you enjoy your device to the fullest. • Using the Face ID • Hidden features • Organizing apps with the App Library • Buying, removing, rearranging, and updating apps • Taking, editing, organizing, and sharing photos • Introducing some important Apple Services • Using Siri • And lots more IPad 8th Generation User Guide Independently Published

This book is a guide for all of Apples iPad models such as iPad 2, iPad (3rd generation), iPad (4th generation), iPad Air, iPad Air 2, iPad Pro (12.9-inch), iPad Pro (9.7-inch), iPad (7th generation), iPad Pro (12.9-inch) (2nd generation), iPad Pro (10.5-inch), iPad (6th generation), iPad Pro (11-inch), iPad Pro (12.9-inch) (3rd generation), iPad Air (3rd generation) features exclusively. It includes everything from necessary setup information to finding and installing new apps to using the iPad Pro for communication, entertainment, and productivity. The information presented in this book is targeted at kids, teens, adolescents, and adults who are probably a beginner or dummies, seniors, or experts with the use of iPad tablets in a simple to understand and follow steps. In this book, you will find Step-by-step instructions including how to fix some technical iPad Pro problems in simple terms. This is the book to learn how to get the most out of your iPad Pro Now! Apple IPad Pro User Guide Createspace Independent Publishing Platform

This book is a guide for all of Apples iPad models such as iPad 2, iPad (3rd generation), iPad (4th generation), iPad Air, iPad Air 2, iPad Pro (12.9-inch), iPad Pro (9.7-inch), iPad (7th generation), iPad Pro (12.9-inch) (2nd generation), iPad Pro (10.5-inch), iPad (6th generation), iPad Pro (11-inch), iPad Pro (12.9-inch) (3rd generation), iPad Air (3rd generation) features exclusively. It includes everything from necessary setup information to finding and installing new apps to using the iPad Pro for communication, entertainment, and productivity. The information presented in this book is targeted at kids, teens, adolescents, and adults who are probably a beginner or dummies, seniors, or experts with the use of iPad tablets in a simple to understand and follow steps. In this book, you will find Step-by-step instructions, including how to fix some technical iPad Pro problems in simple terms. The book is easy, clear, readable, and focuses on what you want to do with your iPad tablet such as: Secret features unraveled in the original manual Personalizing the feel and look of your iPad fixing slow iPad problems yourself Screen splitting of your iPad device How to activate used iPad Use Siri's voice commands to control your iPad, and for other exclusive things you never would have imagined. Steps for fixing iPad that won't charge or power ON How to extends iPad's battery strength Use iCloud to store and share your photos and other essential data online Troubleshoot common iPad problems ...and many more. This is the book to learn how to get the most out of your iPad Pro Now!

IPAD 8TH GENERATION USER GUIDE Tektime

The iPad Mini 6 is a portable, powerful, and efficient productivity powerhouse. Some of my absolute must-have iPad mini 6 apps and accessories to make your iPad Mini 6 more productive are covered in this book! If you just bought an iPad Mini, you need to install these iPadOS apps first for a safe iPad Mini 6 setup. If you are in the market for an iPad Mini 6, you have likely done your research, have seen its many capabilities, and are ready to purchase. If you have never purchased an iPad before, or haven't purchased one in awhile, you may be wondering about the latest features of this great device and how to use them. The iPad Mini 6 User Instruction Manual is a great way to learn about the newest features of this compact and popular tablet computer. If you have a basic knowledge This information is constantly revised for a complete, up-to-date manual. This iPad 2 guide includes: Getting Started: of how to use an iPad or iPhone, you will easily learn everything you need to know. This manual covers everything a new owner of an iPad Mini will need to know about the device, from charging it, setting it up, and using the apps that come with it, to using the camera and changing the settings. After getting a feel for the iPad Mini 6, you might be curious about what apps to download and how to use the device even more effectively, which usually entails purchasing some beneficial accessories. Read this book to learn more. With this book, you get to learn: 1. How to use your new iPad with ease. 2. The best accessories for your iPad device. 3. How to be productive with the iPad Mini 6. 4. Apps to help you get the most of your iPad Mini 6. 5. General and technical iPad Mini 6 exploration tips This iPad Mini Instruction Manual is a must-have for all new owners, and even those who have used an iPad before can benefit from reviewing the manual. This iPad Mini 6 Instruction Manual makes a great gift for mom, dad, your best friend, or even your kids. No matter who you give it to, they will love it. If you want to learn how to use your device fully, or just want to learn the most popular features, this is the instruction manual for you! Wait no further; get your copy to explore the benefits the iPad Mini 6 has to offer you.

iPad 2: The Missing Manual "O'Reilly Media, Inc."

\*\*Buy the Paperback and Get the eBook Copy Free\*\* Discover simple tricks and tips on becoming an advanced user of the iPhone even as a beginner! You just bought or about to buy one of the iPhone 11 series; iPhone 11, 11 Pro, or 11 Pro Max. You have been hearing about the new iOS 13.1 that comes with them! But of what use? The iPhone 11 Series are some of the devices that run on the upgraded iOS 13/13.1. This new OS introduces new features to devices that are compatible with it. The iPhone 11 Series are not the only devices that are compatible with iOS 13/13.1; others are iPhone 6s to iPhone XR, XS, and XS Max and the iPad. The new feature in this new upgraded OS for Apple devices includes a Dark Mode, a Find My app, a revamped Photos app, a unique Siri voice, updated privacy features, a new street-level view for Maps, and lots more. Inside this Guide, you will discover

step by step guide on how you can utilize these features in everyday life. The instructions in the book are in layman language, straight to the point. Some of the tricks you will learn in this Guide are; How to download and install iOS 13.1 How to Use the Find My App How to Use Sign-IN-With-Apple button How to Enable Dark Mode and Nightshift How to Use Apple Maps in various ways How to Use Look Around feature in Apple Maps How to Add Siri Shortcuts How to Use Screen Time How to Set App Limits How to Use the New Reminders app How to disable/ Enable Haptic Touch and 3D in iOS 13 How to Remove Location Details from your Photos in iOS 13 Understanding of Find My iPhone Understanding Find My Friends Lots more! This is a Complete Guide that will make you a master on your iPhone. Scroll up and click the buy button to get your copy now!

Apple Ipad 7th Generation User Manual Lulu.com

There is much to learn about the new generation of iPad, and the iPad 2 Survival Guide is the flagship guide for Apple 's newest creation. The iPad 2 Survival Guide organizes the wealth of knowledge about the iPad 2 into one place, where it can be easily accessed and navigated for quick reference. This guide comes with countless screenshots, which complement the step-by-step instructions and help you to realize the iPad's full potential. The iPad 2 Survival Guide provides useful information not discussed in the iPad manual, such as tips and tricks, hidden features, and troubleshooting advice. You will also learn how to download FREE games and FREE eBooks, how to PRINT right from your iPad, and how to make VIDEO CALLS using FaceTime. Whereas the official iPad 2 manual is stagnant, this guide goes above and beyond by discussing recent known issues and solutions that may be currently available. - Button Layout - Before First Use - Navigating the Screens - Setting Up Wi-Fi - Setting Up an Email Account - Using Email - Logging In to the Application Store - Using FaceTime - Placing a FaceTime Call - Moving the Picture-in-Picture Display - Taking Pictures - Capturing Videos - Browsing and Trimming Captured Videos - Using iTunes to Import Videos - Viewing a Video - Using the iPod Application - Using the iTunes Application - Sending Pictures and Videos via Email - Setting a Picture as Wallpaper - Viewing a Slideshow - Importing Pictures Using iPhoto - Creating Albums Using iPhoto Advanced topics: - 161 Tips and Tricks for the iPad - Setting the iPad Switch to Mute or Lock Rotation - Downloading Free Applications - Downloading Free eBooks - Adding Previously Purchased and Free eBooks to the iBooks app - Updating eBooks in the iBooks app - Using the Kindle Reader for iPad - Using the iBooks Application - Using the iBooks Internal Dictionary - Highlighting and Taking Notes in iBooks - Turning On VoiceOver - Printing Directly from the iPad - Printing Web Pages - Moving a Message to Another Mailbox or Folder - Changing the Default Signature - Setting the Default Email Account - Changing How You Receive Email - Saving a Picture Attachment - Managing Contacts - Setting Up a 3G Account - Turning Data Roaming On and Off - AT&T Data Plans Explained - Using the Safari Web Browser - Blocking Pop-Up Windows - Managing Applications -Deleting Applications - Setting a Passcode Lock - Changing Keyboard Settings - Tips and Tricks - Maximizing Battery Life - Printing Pictures Without a Wireless Printer - Viewing Applications on an HD TV - Troubleshooting -Resetting Your iPad

IPad 7th Generation User Manual MobileReference

In this User Guide, you will find helpful tips on how to use the novel features of this iPad. You will be able to use the advanced features as well. Click the Buy Now button and learn the much you can about your device. iPad 8th Generation At A Glance Key Features Of The 8th Generation iPad Basic Set Up Process Preparation For Installation How To Backup Your iPad How To Restore Your iPad Data How To Soft Reset iPad Reset The iPad To Factory Settings How To Use Apple Cash For Children And Teenagers Setting The Notification Settings How To Use Siri To Get Directions Change Your Apple ID Settings How To Use iCloud On iPad Get To Know The Apps And Features How To Install And Manage Fonts To Manage Your Purchases, Subscriptions, And Restrictions In The App Store How To Buy And Download Applications Basics Setup Gestures Wake Up And Unlock Your iPad How To Adjust The Health App Settings Activate The Dark Mode How To Use Mail And Calendar How To Take Screenshot How To Organize Applications How To Use Split View How To Enter Text With Apple Pencil How To Mark Your Favorite Friends Location How

To Connect Audio To The Airpod Using The Measurement Application Family Sharing How To Setup Your <u>The Senior's Guide to the IPad 7th Gen</u> iPad To Be Seen By A Family Member How To Restrict The Time You Spend On Apps How To Set Up A Comprehensive User Guide to Apple A Comprehensive User Guide to Apple A Comprehensive User Guide to A Comprehensive User Guide to A Comprehensive User Guide to A Comprehensive User Guide to A Comprehensive User Guide to A Compreh

Apple Pay How To Switch Between iPad And Mac How To Set Up iPad Security How To Protect Apple ID On iPad How To Update iPadOS Restore iPad From iCloud From Old Device

Mastering Your 2019 IPad 7th Generation Lulu.com

Updated 2019 Guide For The New Apple IPad With new iPadOS Features. This new Update is meant to change the iPad into a laptop replacement. So if you got your first iPad, or upgrading from a previous generation, this guide is for you. We'll go over tons of secrets that arrived with the iPadOS in the Apple iPad to help you navigate the iPad like a pro. This book is going to teach you everything that you need to know about the New iPadOS-The Latest Features A preview of what you will learn includes: The transformation to Expect with the iPadOS in the iPad. A Quick Comparison Between iPad. Set up Your New iPad.

How to Keep Email In Sync between Your IPhone and IPad Apple iPad How to Keep Photos in Sync between Your iPhone and iPad. How to Keep d104 Messages In Sync between Your iPhone and iPad How to Keep Your Clipboard In Sync to Copy and Paste between Your iPhone and iPad How to Keep Your Clipboard In Sync to Copy and Paste between Your iPhone and iPad How to Keep Your Clipboard In Sync to Copy and Paste between Your iPhone and iPad How to Restore or Transfer Your Data from another Phone How to Make Your Photos Pop with Color Your TV in different ways. And Much Much More When you are finished reading this book, you are going to be an expert, even with your iPad.You will know everything about Your new iPad and how to use it. Scroll up and Click on the Buy now Button to get your Guide now!

Move content manually from your Android device to your iOS device-Change access to items when iPad is locked-Prevent iPad from automatically filling in passwords-Set up iCloud Keychain on iPad-Use VPN on iPad-How to Multitask on Your iPad-Multitask with Picture in Picture on iPad-Use AirDrop on iPad to send items to devices near you-Manage your App Store purchases, subscriptions, and settings on iPad-Read books in the Books app on iPad-Set Reading Goals in Books on iPad-Set up Family Sharing on iPad-Create an Apple ID for a child-Accept an invitation to Family Sharing-Share purchases with family members on iPad-How to use a shared iCloud storage plan-How to Ask Siri on iPad-Set up Apple Pay-Use Siri with AirPods on iPad-Use Apple Pencil To Take Notes on Lock Screen-Move Multiple Apps Together on Home screen-Enable AssistiveTouch-Record Your iPad Screen-How to Block People From

This book is a perfect guide for all of model of iPad Tablets such as iPad 2, iPad 6th generation, iPad 7th generation), iPad 4th generation, iPad Air, iPad Air 2, iPad Pro 12.9-inch, iPad Pro 9.7-inch, iPad Pro 10.5-inch, iPad Pro 11-inch, iPad Air 3rd generation, iPad mini and many more model to be made with exclusive features. This book is regularly updated, and it includes the basic setup wizard information and several other tips and tricks to maximize your iPad devices. In this book, you will find Step-by-step instructions including how to fix common iPad Pro and other model problems in simple and clear terms. The information presented in this book is targeted at kids, teens, adolescents, and adults who are probably a beginner or dummies, seniors, or experts with the use of iPad tablets in a more easy to understand steps. This 3rd edition of "The Simplified Manual for Kids and Adult- by Dale Brave" book is suitable for kids, teens, adolescents, and adults.

iPad 2 Survival Guide

If you believe some news stories, the latest iPad update (iOS 8) is radically different and you should beware of updating! They're wrong! This book is for both new users of iPad and those upgrading to the latest update. I'll walk you through the changes and show you why updating is nothing to be afraid of. The iPad Mini doesn't come with a handbook / user guide, but don't believe other handbooks that tell you that's why you need to buy their handbook! iPad Mini does have a handbook! There's three ways to get it: 1. Download it from the Apple iBookstore (it's free) 2. Get it online by going to manuals.info.apple.com 3. Get it on your tablet; if you go to your bookmarked pages on Safari, the last bookmark is for the "iPad User Guide." So why do you need this book? This book was written for my parents; people who needed to know as much as possibly, as quickly as possibly. There are people who want to know every single little detail about the iPad, and you will find that in Apple's comprehensive manual; but if you are like my parents-new to the iPad Mini and just want to learn all the basics in about 30 minutes or an hour, then this guide will help you-people who just want to know how to add their contacts, take photos, and email. It's not for advance users, although if you are upgrading from the previous Apple iOS (iOS 7) you will probably find it useful. If you have previously purchased my iPhone iOS 7 Quick Starter Guide, know in advance that this is essentially the same guide-if you know how to use an iPhone, then you don't need a quick start guide-you already know how to use an iPad! If you want to know more, then get Apple's free guide. If you are ready to learn, then read on!

A Comprehensive User Guide to Apple iPad Mini 5The iPad mini 2019 is Apple's most complete iPad, and it's deceptively powerful for its small size. It has a bright 7.9-inch display that works with the Apple Pencil and a chipset that smokes the small tablet competition. It's Apple's most satisfyingly iPad and proof that things won't change very much when serious small tablet competition is nowhere to be found in 2020. The familiar 7.9-inch display feels perfectly sized to grip in one hand and operate with two, just as it did when the iPad mini 4 released nearly four years ago. There are many other factors that make up the overall goodness of the iPad Mini 5. We got a chance at handling the device and we are presenting our User Guide to help you maximize your iPad Mini 5. This book is written in simple and clear terms with a step-by-step approach and with tips and tricks that will help you to master your iPad Mini 5 within the shortest period of time. Here is a preview of what you will learn: -How to set up your iPad-Manage Apple ID and iCloud settings on iPad-Move content manually from your Android device to your iOS device-Change access to items when iPad is locked-Prevent iPad from automatically filling in passwords-Set up iCloud Keychain on iPad-Use VPN on iPad-How to Multitask on Your iPad-Multitask with Picture in Picture on iPad-Use AirDrop on iPad to Sharing on iPad-Create an Apple ID for a child-Accept an invitation to Family Sharing-Share purchases with Pay-Use Siri with AirPods on iPad-Use Apple Pencil To Take Notes on Lock Screen-Move Multiple Apps Together on Home screen-Enable AssistiveTouch-Record Your iPad Screen-How to Block People From Sending You Mail in iPadOS-How to use Favorites in Apple Maps-How to use Cycle Tracking in Health-Download Free Books on Your iPad-Let Your iPad Read Selected d104 to YouAdditional value for this book.-A well organized index and table of content that you can easily reference to get details quickly and more efficiently-Step-by-step instructions on how to operate your iPad Mini 5 in the simplest terms.-Latest tips and tricks to help you maximize your iPad Mini 5 to the fullestScroll up and click BUY WITH 1-CLICK to add this book to your library.